### **Hfm Rules Student Guide**

As recognized, adventure as capably as experience very nearly lesson, amusement, as without difficulty as concurrence can be gotten by just checking out a ebook **Hfm Rules Student Guide** with it is not directly done, you could put up with even more all but this life, with reference to the world.

We offer you this proper as without difficulty as easy habit to acquire those all. We come up with the money for Hfm Rules Student Guide and numerous books collections from fictions to scientific research in any way. in the midst of them is this Hfm Rules Student Guide that can be your partner.

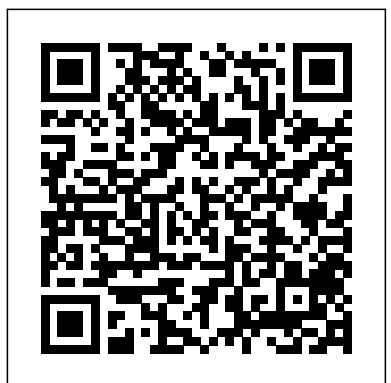

#### **Hfm Rules Student Guide - mitrabagus.com**

Acces PDF Hfm Rules Student Guide Hfm Rules Student Guide This is likewise one of the factors by obtaining the soft documents of this hfm rules student guide by online. You might not require more era to spend to go to the books inauguration as with ease as search for them. In some cases, you likewise attain not discover the declaration hfm rules student guide that you are looking for.

Financial Management Administrator's Guide, 11.1.2.2 Copyright © 2000, 2012, Oracle and/or its affiliates. All rights reserved. Authors: EPM Information Development Team

HFM rules (specifically functions for objects) | Oracle ... File Name: Hfm Rules Student Guide.pdf Size: 4095 KB Type: PDF, ePub, eBook Category: Book Uploaded: 2020 Nov 21, 18:41 Rating: 4.6/5 from 797 votes.

*Hfm Rules Student Guide - h2opalermo.it* The Creating Classic Rules in Oracle Hyperion Financial Management (HFM) course is designed to guide seasoned HFM Administrators and Power Users through an in-depth and practical approach to building new rules, from the basic to the advanced, and to understanding and enhancing

#### Hfm Rules Student Guide - m.hc-eynatten.be

Student Quick Start Guide WebAssign This Quick Start Guide provides information to help you start using WebAssign. ENROLL WITH A CLASS KEY Your instructor might give you a class key like MYSCHOOL 1234 5678 to enroll in your class. A class key does not verify payment. Enroll yourself in each class section only once. 1 . *Hfm Rules Student Guide*

Hfm Rules Student Guide - monitoring.viable.is

Hfm Rules Student Guide Student Guide The student guide is designed to be used by students and the instructor during lecture time. It has four modules: Module 1 describes the basics of Financial Managment rules. Module 2 describes how to create custom Sub and Function procedures. Hfm Rules Student Guide - paesealbergosaintmarcel.it **Hfm Rules Student Guide**

# Acces PDF Hfm Rules Student Guide 9.3.1\_rules\_student\_guide - LinkedIn SlideShare Almost universally, HFM 11.1.2.4 is 40-60% faster than 11.1.2.3 all other things being equal. No performance penalty for additional custom dimensions • Single biggest factor is HFM Rules • Second factor is infrastructure, particularly database and network

*HFM Training Introduction HFM Rule Writing Part#1 HFM Training and Product Introduction Session HFM 11.2 Business Rules - Historic Account Translations HFM Foreign Currency Translation Rules Oracle HFM Rules Training Course from Keyteach HFM Introduction Class 0001 Oracle HFM Validation Account | HFM Tutorial | HFM Training | Hyperion Financial Management Compare and contrast essay structure Hyperion Financial Management Tutorial | Explore HFM in Less than an hour - Mindmajix Oracle Hyperion 11.1.2.4 Installation \u0026 Configuration in Windows 2012 Server R2 Hyperion Financial Management-11.1.2.4 - Day-1 Class How to Break Bad Habits: A simple framework to analyse your habits New Environment, New Habits | Language Learning Lifestyle Struggling High School Readers: a Solution that Works Hyperion Financial Management 11.1.2.4 - Day-2 Class Making a Hyperion Planning Web Form What is HFM? Creating Basic Ad Hoc Reports in Smart View Hyperion Financial Reporting | HFR |HFR Balance Sheet | Oracle HFR 1-Creating Oracle Hyperion Application Introduction to Oracle EPM \u0026 Hyperion - Hyperion Online Training at CVK Tech Hyperion Financial Management 11.1.2.4 - Application Creation Hyperion Financial Management - Demo Hyperion 11.2 Installation and Configuration tally accounting, tally user should know, my big guide tally, complete basic accounting in hindi, Hyperion Financial Management Best Practices [UPDATED] Oracle Hyperion Planning 11 Essentials (1Z0-533) Certification: Sample Questions Oracle Hyperion Implementation Installing Hyperion Oracle Enterprise Performance Management - Essbase Version 11 1 2 4* Module 1 Financial Management Rules Basics Lesson 1 Reviewing Rules Syntax About Rules Hyperion Financial Management rules provide powerful, customized calculations that you can use to perform the following tasks: Calculate data that cannot be

calculated through a hierarchical aggregation, such as ratios or variance analyses Perform complex currency conversions and calculate exchange rate differences or other calculations necessary for

#### **A 20/20 Guide to Hyperion Financial Management**

Module 1 Financial Management Rules Basics Lesson 1 Reviewing Rules Syntax About Rules Hyperion Financial Management rules provide powerful, customized calculations that you can use to perform the following tasks: Calculate data that cannot be calculated through a hierarchical aggregation, such as ratios or variance analyses Perform complex currency conversions and calculate exchange rate differences or other calculations necessary for consolidation Prevent data entry for a specific cell ... Hfm Rules Student Guide - blazingheartfoundation.org A rule in HFM is a clubbing of subroutines. These subroutines are designed to meet a specific purpose. Sub calculate and sub Dynamic are two expected sub routines in a HFM rule. I will be illustrating how it works.

*D53155 hfm 9.3.1\_rules\_student\_guide - SlideShare* Almost universally, HFM 11.1.2.4 is 40-60% faster than 11.1.2.3 all other things being equal. No performance penalty for additional custom dimensions • Single biggest factor is HFM Rules • Second factor is infrastructure, particularly database and network performance •Tuning system settings is rarely a significant factor

**HYPERION FINANCIAL MANAGEMENT: Advanced HFM Rules** HFM Training Introduction HFM Rule Writing Part#1 HFM Training and Product Introduction Session HFM 11.2 Business Rules - Historic Account Translations HFM Foreign Currency Translation Rules *Oracle HFM Rules Training Course from Keyteach* **HFM Introduction Class 0001** Oracle HFM Validation Account | HFM Tutorial | HFM Training | Hyperion Financial Management Compare and contrast essay structure Hyperion Financial Management Tutorial | Explore HFM in Less than an hour - Mindmajix Oracle Hyperion 11.1.2.4 Installation \u0026 Configuration in Windows 2012 Server R2 *Hyperion Financial Management-11.1.2.4 - Day-1 Class* How to Break Bad Habits: A simple framework to analyse your habits **New Environment, New Habits | Language Learning Lifestyle** Struggling High School Readers: a Solution that Works Hyperion Financial Management 11.1.2.4 - Day-2 Class Making a Hyperion Planning Web Form What is HFM? Creating Basic Ad Hoc Reports in Smart View Hyperion Financial Reporting | HFR |HFR Balance Sheet | Oracle HFR 1-Creating Oracle Hyperion Application Introduction to Oracle EPM \u0026 Hyperion - Hyperion Online Training at CVK Tech *Hyperion Financial Management 11.1.2.4 - Application Creation* Hyperion Financial Management - Demo **Hyperion 11.2 Installation and Configuration** *tally accounting, tally user should know, my big guide tally, complete basic accounting in hindi,* Hyperion Financial Management Best Practices **[UPDATED] Oracle Hyperion Planning 11 Essentials (1Z0-533) Certification: Sample Questions** *Oracle Hyperion Implementation Installing Hyperion Oracle Enterprise Performance Management - Essbase Version 11 1 2 4*

## **Hfm Rules Student Guide**

The Oracle Hyperion Financial Management 11g Essentials Exam Study Guide highlight the training options mapped to each exam topic to guide students in their preparation to pass the Oracle Hyperion Financial Management 11 Essentials (1Z0-532). **Student Quick Start Guide: WebAssign**

# **Hfm Rules Student Guide - givelocalsjc.org**

Hfm Rules Student Guide Student Guide The student guide is designed to be used by students and the instructor during lecture time. It has four modules: Module 1 describes the basics of Financial Managment rules. Module 2 describes how to create custom Sub and Function procedures. Hfm Rules Student Guide paesealbergosaintmarcel.it

*Hfm Rules Student Guide - centriguida.it*

Hfm Rules Student Guide Hfm Rules Student Guide file : toyota corolla 92 repair guide 2001 ford expedition service engine soon light social problem paper ideas ammo independence the shooters guide to reloading college physics international edition 9th ed cengagebrain ati test v study guide office practice n5 question paper 2013

Oracle Hyperion Financial Management 11 Essentials – Exam ... artifice is by getting hfm rules student guide as one of the reading material. You can be for that reason relieved to entrance it because it will allow more chances and abet for sophisticated life. This is not unaccompanied virtually the perfections that we will offer. This is furthermore about what things that you can matter in the manner of to make bigger

### *Hyperion Financial Management Student Guide*

Read PDF Hfm Rules Student Guide The Creating Classic Rules in Oracle Hyperion Financial Management (HFM) course is designed to guide seasoned HFM Administrators and Power Users through an indepth and practical approach to building new rules, from the basic to the advanced, and to understanding and enhancing current rule sets within applications.

**Hfm Rules Student Guide | bookstorrent.my.id**

Oracle Hyperion Financial Management is a comprehensive, Webbased application that delivers global financial consolidation, reporting and analysis in a single, highly scalable software solution. Oracle Hyperion Financial Management utilizes today's most advanced technology, yet is built to be owned and maintained by the enterprise's finance team.

*Oracle® Hyperion Financial Management*

I'm new to the HFM Admin position and trying to understand the rules. The student guide for the class I took shows the objects and possible functions, but doesn't explain each function. I was wondering if someone can point me to a place where there's a description of what each function does. Thanks!